## Package 'lefser'

October 14, 2021

<span id="page-0-0"></span>Type Package

Title R implementation of the LEfSE method for microbiome biomarker discovery

Description lefser is an implementation in R of the popular LDA Effect Size (LEfSe)'' method for microbiome biomarker discovery. It uses the Kruskal-Wallis test, Wilcoxon-Rank Sum test, and Linear Discriminant

Analysis to find biomarkers of groups and sub-groups.

Version 1.2.0

License Artistic-2.0

LazyData true

**Depends** SummarizedExperiment,  $R$  ( $>= 4.0.0$ )

Imports coin, MASS, ggplot2, stats, methods

Suggests knitr, rmarkdown, curatedMetagenomicData, BiocStyle, testthat, pkgdown, covr, withr

Encoding UTF-8

BugReports <https://github.com/waldronlab/lefser/issues>

URL <https://github.com/waldronlab/lefser>

VignetteBuilder knitr

biocViews Software, Sequencing, DifferentialExpression, Microbiome, StatisticalMethod, Classification

RoxygenNote 7.1.1

git\_url https://git.bioconductor.org/packages/lefser

git\_branch RELEASE\_3\_13

git\_last\_commit 6976537

git last commit date 2021-05-19

Date/Publication 2021-10-14

Author Asya Khleborodova [cre, aut], Ludwig Geistlinger [ctb], Marcel Ramos [ctb] (<<https://orcid.org/0000-0002-3242-0582>>), Levi Waldron [ctb]

Maintainer Asya Khleborodova <asya.bioconductor@gmail.com>

### <span id="page-1-0"></span>R topics documented:

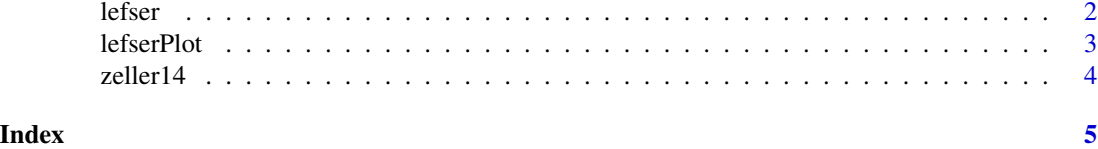

lefser *R implementation of the LEfSe method*

#### Description

Perform a LEfSe analysis: the function carries out differential analysis between two sample groups for multiple microorganisms and uses linear discirminant analysis to establish their effect sizes. Subclass information for each class can be incorporated into the analysis (see examples). Microorganisms with large differences between two sample groups are identified as biomarkers.

#### Usage

```
lefser(
  expr,
  kruskal.threshold = 0.05,
  wilcox.threshold = 0.05,
  lda. threshold = 2,groupCol = "GROUP",
 blockCol = NULL,
  assay = 1L,
  trim.names = FALSE
)
```
#### Arguments

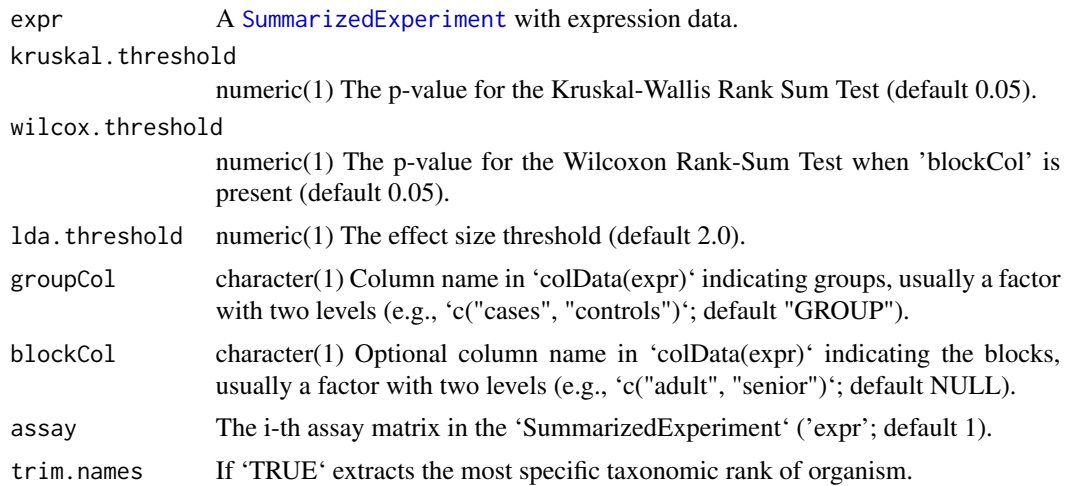

#### <span id="page-2-0"></span>lefserPlot 3

#### Value

The function returns a dataframe with two columns, which are names of microorganisms and their LDA scores.

#### Examples

```
# (1) Using classes only
data(zeller14)
# exclude 'adenoma'
zeller14 <- zeller14[, zeller14$study_condition != "adenoma"]
res_group <- lefser(zeller14, groupCol = "study_condition")
head(res_group)
# (2) Using classes and sublasses
data(zeller14)
# exclude 'adenoma'
zeller14 <- zeller14[, zeller14$study_condition != "adenoma"]
res_block <- lefser(
     zeller14, groupCol = "study_condition", blockCol = "age_category"
\lambdahead(res_block)
```
lefserPlot *Plots results from 'lefser' function*

#### Description

'lefserPlot' function displays effect sizes for differentially expressed microorganisms and whether they are more abundant in '0' or '1' sample group.

#### Usage

lefserPlot(df, colors = c("red", "forestgreen"), trim.names = TRUE)

#### Arguments

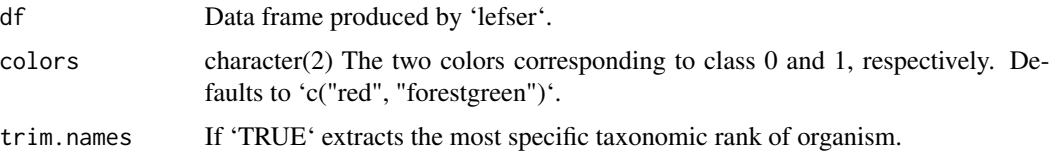

#### Value

Function returns plot of effect size scores produed by 'lefser'. Positive scores represent microorganisms with that are more abundant in class '1'. Negative scores represent microorganisms with that are more abundant in class '0'.

<span id="page-3-0"></span>4 zeller14

#### Examples

```
example("lefser")
lefserPlot(res_group)
```
zeller14 *Example dataset for lefser*

#### Description

The ZellerG\_2014 dataset contains microbiome count data for CRC patients and controls. It was for curatedMetagenomicData using the script in the package directory "data-raw".

#### Usage

zeller14

#### Format

A SummarizedExperiment with 1585 features, 199 samples

study\_condition adenoma, control, CRC

age\_category adult, senoir

#### Source

<https://pubmed.ncbi.nlm.nih.gov/25432777/>

# <span id="page-4-0"></span>Index

∗ datasets zeller14, [4](#page-3-0)

lefser, [2](#page-1-0) lefserPlot, [3](#page-2-0)

SummarizedExperiment, *[2](#page-1-0)*

zeller14, [4](#page-3-0)